Урок-исследование Тема: Виды компьютерной графики. Класс: 8 **Цели:**

## **Образовательная:**

Дать полное представление о видах компьютерной графики. Научить отличать изображение одного вида от другого. Раскрыть способы кодирования графической информации

Создать условия для формирования учащимся представлений о технологии обработки графической информации на компьютере путем знакомства с типами графических редакторов.

### **Развивающая:**

Создать условия для развития критического мышления учащимся путем классификации типов графических редакторов.

Создать условия для развития логического мышления учащимся путем исследования типов графических изображений.

Создать условия для развития творческого мышления учащимся путем сравнения результатов исследования типов графических изображений.

Прогнозировать и экспериментально доказывать поведение графических объектов (объем файла определенного типа графики, масштабирование и т.д.), сравнивать свойства изучаемых объектов;

Применение полученных ранее знаний и практических навыков при решении поставленных задач.

### **Воспитательная:**

Создать условия для повышения информационной культуры учащихся путем знакомства с разновидностями компьютерных технологий обработки графических изображений.

**Тип урока:** урок – исследование.

## **Требования к знаниям и умениям:**

#### **Учащиеся должны знать:**

- виды компьютерной графики;
- сферы применения графики;

## **Учащиеся должны уметь:**

- распознавать виды компьютерной графики;
- выявлять достоинства и недостатки растровой и векторной графики.

**Программно-дидактичекое обеспечение урока:** раздаточный материал, программные продукты: Paint, векторный редактор Inkscape.

# **Структура урока:**

## **Этапы урока**

1. Познавательная мотивация. Постановка проблемы.

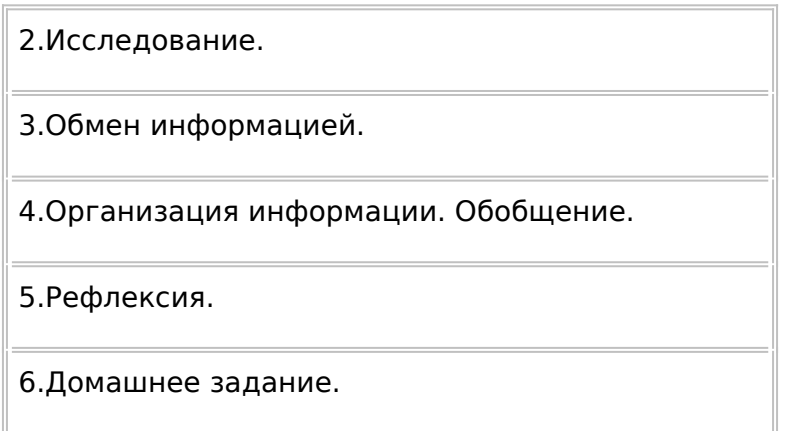

# Ход урока

## 1. Организационный момент

### Познавательная мотивация. Постановка проблемы.

На предыдущем уроке мы познакомились с новым понятием «компьютерная графика». Давайте сейчас кратко вспомним основные понятия данного раздела.

Вся работа с компьютерной графикой строится на графических объектах.

Мы знаем, что компьютер является моделью человека, работающего с информацией. Значит, компьютер может работать с графической информацией.

"Графические объекты" + "Компьютер = ?"

Значит на сегодняшнем уроке мы должны ответ на вопрос.

## Основополагающий вопрос: Как создаются компьютерные графические объекты?

### Проблемные вопросы:

1.Все ли графические объекты в компьютере формируются одинаково?

2. Влияет ли способ формирования графического объекта на качество изображения?

#### Учебные вопросы:

Как мы будем находить ответы на заданные вопросы? (формулировка учебных вопросов с учащимися)

- 1. Изучить компьютерные изображения.
- 2. Проанализировать полученные результаты, сделать вывод.
- 3. Как можно использовать полученные результаты?
- 4. Где в жизни используются разные компьютерные графические изображения?

## 2.Исследование

Учащимся предлагается разделиться на 4 группы.

Работа в группе состоит из двух этапов:

1 этап - Проведение исследования предложенного задания:

группе 1 и 3 - "Растровое изображение - какое оно?", задание 1

группе 2 и 4 - "Векторное изображение - какое оно?", задание 1

Результатом исследования является заполненная таблица.

2 этап - Формулирование выводов исследования.

Группы обмениваются результатами исследования (заполненными таблицами) и отвечают на поставленные вопросы в задании:

группа 1 и 3 - "Векторное изображение - какое оно?", задание 2

группа 2 и 4 - "Растровое изображение - какое оно?", задание 2

Результатом этой работы является сформулированный вывод.

3. Обмен информацией

Заслушивается отчет групп о проделанной работе. В ходе отчета учашиеся формулируют вывод по вопросу:

"Растровое изображение - какое оно?" - группа 2 и 4;

"Векторное изображение - какое оно?" - группа 1 и 3.

4. Организация информации. Обобщение Итак, проблемной ситуацией нашего урока являлась незаконченная схема:

"Графические объекты" + "Компьютер = ?".

## Используя результаты исследования, дополните данную схему.

Для создания и обработки графических изображений используются графические редакторы, поэтому схема имеет следующий вид:

"Графические объекты" + "Компьютер = технические устройства + графический редактор".

Дайте определение графическому редактору, используя имеющиеся знания и приобретенные в ходе исследовательской деятельности.

Учащиеся: Графический редактор — это компьютерная программа, предназначенная для создания, редактирования и просмотра графических изображений, а также для их сохранения на внешних носителях и печати на бумаге.

## Какая существует связь графического редактора с нашим исследованием?

Учащиеся: Поскольку для создания и обработки графических изображений используются графические редакторы, то по типу создаваемых изображений графические редакторы делятся на две категории: растровые и векторные. Растровые графические редакторы создают растровые изображения (его примером является ГР MS Paint), векторные графические редакторы создают векторные изображения (его примером является ГР Flash).

Сформулируйте возможности графического редактора.

Учащиеся: Графические редакторы позволяют:

- 1. Изменять размеры изображений:
- 2. С помощью специальных инструментов строить фигуры;
- 3. Выбирать цвета, толщину линий;

Остальные возможности помогает дополнить учитель:

- 1. Изменять масштаб изображений;
- 2. Закрашивать нужную область;

3. Добавлять текстовую информацию.

Закончите полученную формулу:

"Графические объекты" + "Компьютер = технические устройства + графический редактор" = ?

Учащиеся: "Графические объекты" + "Компьютер = технические устройства + графический редактор" = компьютерные графические изображения растрового или векторного типа.

1.Все ли графические объекты в компьютере формируются одинаково ?

2.Влияет ли способ формирования графического объекта на качество изображения?

Давайте попробуем систематизировать полученные данные, построим схему:

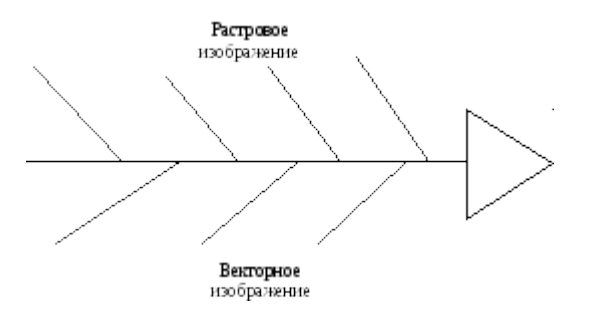

Давайте попробуем ответить на последний вопрос нашего исследования.

Где в жизни используются разные компьютерные графические изображения?

## **Растровое изображение используется:**

ретуширование, реставрирование фотографий;

создание и обработка фотомонтажа;

оцифровка фотоматериалов при помощи сканирования (изображения получаются в растровом виде).

## **Векторное изображение используется:**

для создания вывесок, этикеток, логотипов, эмблем и пр. символьных изображений;

для построения чертежей, диаграмм, графиков, схем;

для рисованных изображений с четкими контурами, не обладающих большим спектром оттенков цветов.

5. Рефлексия

Учитель выясняет, что наиболее значимое узнали или чему научились на уроке учащиеся, что им может пригодиться в жизни, какие значимые умения приобрели.

## Учитель: **Что еще хотелось бы узнать о графических редакторах?**

Учащиеся: Познакомиться с технологией работы с графическими изображениями, как работать в графических редакторах.

6. Домашнее задание закончить работу с опорной схемой

«Технология работы с графической информацией».

Подготовить буклет «Основные понятия: технология работы с графической информацией» (для групп 1 и 3)

Подготовить тезаурус «Основные понятия: технология работы с графической информацией» ( для групп 2 и 4)